# **PERANCANGAN SISTEM PERENCANAAN DAN PENGENDALIAN PERSEDIAAN PRODUK MULTI PEMASOK DI UD. SAHABAT**

Dyna Setia Budi<sup>1)</sup>, Dian Retno Sari Dewi<sup>2)</sup>, Dini Endah Setyo Rahaju<sup>2)</sup> E-mail: dsb\_twins@yahoo.com

#### **ABSTRAK**

*UD. Sahabat adalah sebuah toko yang memiliki beberapa pemasok dalam memenuhi kebutuhan stoknya. Selama ini perusahaan melakukan pemilihan pemasok dengan pertimbangan harga saja, tanpa mempertimbangkan kebijakan pemasok yang lain seperti: waktu pengiriman dan juga jumlah minimum pemesanan, padahal setiap kebijakan yang diberikan oleh pemasok sangat berdampak pada total biaya yang harus dikeluarkan oleh perusahaan. Permasalahan yang sering terjadi adalah kesalahan alokasi jumlah pemesanan dan pemilihan pemasok, sehingga menimbulkan biaya yang besar. Selain itu, kesalahan pemilihan pemasok menyebabkan terjadinya out of stock, sehingga berdampak pada pengurangan keuntungan perusahaan. Penelitian ini bertujuan untuk menentukan pemasok untuk setiap produk dengan mempertimbangkan: harga, waktu pengiriman, dan jumlah minimum pemesanan serta merancang sistem perencanaan dan pengendalian persediaan yang optimal. Metode yang digunakan adalah optimasi untuk mentukan pemasok untuk masing-masing produk yang terintegrasi dengan metode jointly order, sehingga dapat diperoleh total biaya minimal. Biaya simpan yang dihasilkan dengan penggunaan metode ini cenderung lebih besar daripada penggunaan metode awal akan tetapi metode ini dapat memberikan penghematan biaya pesan yang cukup banyak sehingga pada akhirnya total biaya yang dihasilkan masih relatif lebih kecil. Penggunaan metode ini dapat menghasilkan penghematan yang cukup besar bila dibandingkan dengan metode awal yang digunakan oleh perusahaan, yaitu sebesar 17,37%.*

Kata Kunci: persediaan produk, *jointly* order, multi pemasok, optimasi

#### **PENDAHULUAN**

Persediaan produk atau *inventory* adalah salah satu hal yang penting bagi perusahaan. Persediaan sangat besar dampaknya terhadap total biaya. Persediaan yang terlalu sedikit akan meningkatkan biaya akibat *lost sales*, sedangkan persediaan yang terlalu banyak akan meningkatkan biaya simpan. Dengan adanya hubungan timbal balik dari biaya-biaya tersebut, maka harus ditentukan jumlah persediaan yang optimal, sehingga dapat meminimasi total Produk yang tidak diproduksi sendiri oleh perusahaan dipasok oleh pemasok yang kemudian dijadikan persediaan oleh perusahan tersebut. Setiap pemasok memiliki kebijakan masing-masing. Perusahaan yang memiliki beberapa alternatif pemasok dalam memenuhi kebutuhan suatu *item* yang sama, sering dihadapkan pada keputusan pemilihan pemasok. Kesalahan alokasi jumlah pemesanan atau kesalahan pemilihan pemasok sangat berdampak pada penurunan total keuntungan perusahaan karena jumlah total harga yang harus dikeluarkan untuk membeli produk akan menjadi relatif tinggi, keterlambatan pengiriman semakin besar sehingga, mengakibatkan *lost sales* yang tinggi pula. UD. Sahabat adalah sebuah toko yang memiliki beberapa pemasok dalam memenuhi kebutuhan stoknya. Selama ini toko tersebut sering mengalami kehilangan penjualan karena

tidak ada persediaan. Sistem perencanaan dan pengendalian persediaan produk yang dilakukan hanya berdasarkan pada intuisi. Barang dari pemasok seringkali datang terlambat, sehingga terjadi *out of stock*. Ketidakpuasan konsumen dengan tidak tersedianya barang dan harus dilakukannya pemesanan dengan biaya yang relatif mahal adalah hal yang harus dieliminasi. Kedua hal di atas menandakan bahwa sistem perencanaan dan pengendalian persediaan produk yang dilakukan relatif kurang sesuai. Selain itu, kesalahan pengalokasian jumlah pemesanan dan pemilihan pemasok yang memiliki dampak besar terhadap penurunan keuntungan juga harus diminimasi. Oleh karena itu toko tersebut membutuhkan suatu sistem perencanaan dan pengendalian persediaan produk yang tepat dengan mempertimbangkan berbagai kebijakan pemasok yang ada.

#### **TINJAUAN PUSTAKA Pemilihan Pemasok**

Secara umum, formulasi masalah pemilihan pemasok multi *objective* adalah sebagai berikut:

 $\min Z = [Z_1(x, y), Z_2(x, y), ..., Z_p(x, y)]$ *subject to*  $f_i(x, y) \ge b_i$  untuk semua  $i = 1,...n$  $g_j(x, y) \ge b_j$  untuk semua  $j = 1,...m$ 

$$
x \ge 0
$$
  
\n
$$
y \in (0,1)
$$
  
\nKeterangan:  
\n
$$
Z_1(x, y), Z_2(x, y),..., Z_p(x, y) = objective
$$
  
\nyang akan dioptimalkan  
\n
$$
f_i(x, y) \ge b_i = \text{batasan sistem}
$$

- $g_j(x, y) \ge b_j$  = batasan *policy*
- $x =$  vektor dari jumlah pemesanan untuk semua pemasok
- *<sup>y</sup>* = vektor dari variabel biner yang mengindikasikan pemasok terpilih

 $\chi^2$  (x, 2)  $\chi^2$  (x, 2)  $\chi^2$  (x, 2)  $\chi^2$  (x, 2)  $\chi^2$  (x, 2)  $\chi^2$  (x, 2)  $\chi^2$  (x, 2)  $\chi^2$  (x, 2)  $\chi^2$  (x, 2)  $\chi^2$  (x, 2)  $\chi^2$  (x, 2)  $\chi^2$  (x, 2)  $\chi^2$  (x, 2)  $\chi^2$  (x, 2)  $\chi^2$  (x, 2)  $\chi^2$  (x, Batasan sistem adalah pembatas yang tidak secara langsung terkontrol oleh departemen pembelian, contohnya kapasitas pemasok dan jumlah pesanan minimum. Batasan kebijakan adalah pembatas yang dapat langsung dikontrol oleh bagian pembelian, contohnya jumlah pesanan minimum atau maksimum yang ditentukan untuk setiap pemasok dan jumlah pemasok yang dipergunakan.<sup>[1]</sup>

Secara spesifik, formulasi untuk model optimasi pemilihan pemasok multi *objective* adalah:

$$
\min Z = (Z_1, Z_2, Z_3) \tag{1}
$$

*subject to*

$$
\sum_{j=1}^{n} x_j \ge d
$$
\n
$$
x_j \le \min(v_j^u, w_j^u) \text{ untuk semua j}
$$
\n
$$
x_j \ge \max(v_j^l, w_j^l) \text{untuk semua j}
$$
\n
$$
\sum_{j=1}^{n} y_j \ge p
$$
\n
$$
x_j \ge 0 \text{ untuk semua j}
$$
\n
$$
y_j \in (0,1) \text{ untuk semua j}
$$

$$
Z_1 = \sum_{j=1}^{n} \rho_j x_j
$$
 (2)

$$
Z_2 = \sum_{j=1}^n \lambda_j x_j \tag{3}
$$

$$
Z_3 = \sum_{j=1}^n \beta_j x_j
$$
 (4)

Keterangan:

- $\mathcal{X}_{i}$ *x* = jumlah pesanan dari pemasok j
- $y_i$ *<sup>y</sup>* = bernilai 1 jika pemasok j dipilih, 0 jika tidak dipilih
- $d =$  permintaan agregat
- $v_j^{\mu}$  = jumlah pesanan maksimum yang diberikan pada pemasok j
- *l*  $v_j'$  = jumlah pesanan minimum yang diberikan pada pemasok j jika terpilih
- *u <sup>w</sup><sup>j</sup>* = jumlah pesanan maksimum yang dapat disediakan pemasok j
- $w_j^l$  = jumlah pesanan minimum yang dilakukan pemasok j jika terpilih
- $p =$  jumlah pemasok yang akan dipilih
- $\rho_i$  = harga per unit produk dari pemasok j
- $\lambda_i$  = prosentase jumlah pengiriman yang terlambat dari pemasok j
- $\beta_i$  = prosentase jumlah produk terkirim yang cacat dari pemasok  $j^{[2]}$

#### **Pemesanan** *multiple* **produk**

Terdapat beberapa 3 macam kebijakan yang dapat dilakukan dalam pemesanan produk-produk tersebut:

- 1. Setiap macam produk dipesan secara independen.
- 2. Semua macam produk dipesan secara bersama-sama dengan masing-masing ukurannya. Kelemahan kebijakan ini ialah pemesanan produk dengan jumlah kecil di*aggregate*-kan dengan pemesanan produk dengan jumlah besar, sehingga dapat mengurangi bagian dari produk dengan permintaan tinggi.
- 3. Pemesanan dilakukan untuk produk tertentu secara bersamaan. Tidak semua produk harus ada pada setiap kali pemesanan. Semakin tinggi permintaan suatu poduk, maka akan semakin tinggi frekuensi pemesanan yang akan dilakukan. Kebijakan pemesanan dengan multi produk yang mendekati solusi optimal dapat diperoleh dengan beberapa tahap, yaitu sebagai berikut:

#### **Tahap 1**

Identifikasikan produk yang paling sering dipesan. Asumsikan bahwa setiap produk dipesan secara independen. Maka frekuensi pemesanan optimal untuk setiap produk adalah:

$$
\overline{m_i} = \sqrt{\frac{H_i \cdot R_i}{2(C + C_i)}}\tag{4}
$$

*m* adalah frekuensi dari produk yang paling banyak dipesan. Dengan demikian nilai *m* merupakan nilai maksimum dari semua *<sup>m</sup><sup>i</sup>* .

Produk dengan nilai frekuensi pemesanan tertinggi akan dipesan pula setiap kali pemesanan dilakukan.

## **Tahap 2**

Asumsikan bahwa produk dengan nilai frekuensi pemesanan tertinggi akan selalu dipesan setiap pemesanan. Semua biaya pesan yang bersifat tetap dialokasikan seluruhnya pada produk tersebut. Setiap produk lainnya hanya dikenai biaya pesan tiap *item*. Hitung frekuensi pemesanan masing-masing produk sebagai penambahan pada pemesanan produk yang paling sering dipesan. Biaya umum pemesanan dimasukkan dalam pemesanan produk yang paling sering dipesan.

$$
\overline{m_i} = \sqrt{\frac{H_i \cdot R_i}{2 \cdot C_i}} \tag{5}
$$

Evaluasi frekuensi produk i relatif terhadap produk yang paling sering dipesan dalam *i n*

$$
\overline{n_i} = \frac{m}{\overline{\overline{m_i}}}
$$
 (6)

Untuk produk selain produk dengan nilai frekuensi pemesanan tertinggi, hitung nilai frekuensi  $n_i$ 

$$
n_i = \left\lceil \overline{n}_i \right\rceil \tag{7}
$$

 $n_{i}$ menunjukkan setelah berapa kali pemesanan produk *i* tersebut kembali dipesan. | menunjukkan pembulatan bilangan desimal atau nilai pecahan ke atas atau nilai bulat yang lebih tinggi

### **Tahap 3**

Hitung kembali frekuensi pemesanan dari produk yang paling sering dipesan dengan persamaaan di bawah ini:

$$
m = \sqrt{\frac{\sum H_i \cdot R_i}{2(C + \sum \frac{C_i}{n_i})}}
$$
(8)

**Tahap 4**

Evaluasi frekuensi pemesanan untuk tiap produk dengan formulasi berikut:

$$
m_i = \frac{m}{n_i} \tag{9}
$$

Dengan demikian dapat dilakukan evaluasi total biaya terhadap kebijakan tersebut<sup>[3]</sup>.

### **METODE PENELITIAN**

Urutan pengerjaan pada awal hingga akhir penelitian disajikan pada Gambar 1 sedangkan uraiannya sebagai berikut:

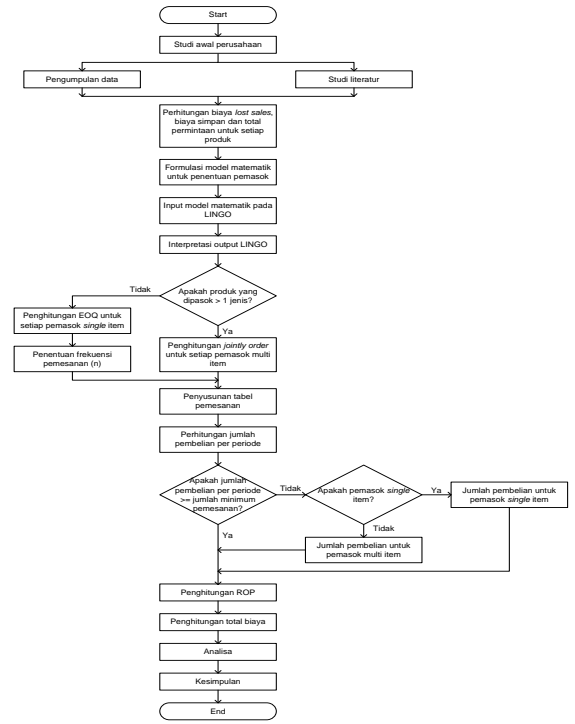

**Gambar 1.** Diagram Alir Tahapan Penelitian

- 1. Studi awal perusahaan
	- Pada tahap ini dilakukan studi awal untuk mengetahui kondisi dan situasi yang terjadi pada UD. Sahabat. Dari studi awal tersebut dapat diperoleh kesimpulan bahwa UD. Sahabat sering mengalami *lost sales* akibat ketidaktersediaan barang. Selain itu seringkali harus dilakukan pemesanan secara mendadak yang membutuhkan biaya relatif besar. Saat ini perusahaan melakukan pemesanan hanya berdasarkan intuisi, sehingga tidak dapat memberikan hasil optimal.
- 2. Studi literatur

Pencarian dan pemahaman berbagai literatur yang berkaitan dengan pemilihan pemasok, perancangan sistem perencanaan dan pengendalian persediaan produk multi pemasok.

3. Pengumpulan data

Pada tahap ini dilakukan pengumpulan data dari UD. Sahabat yang berguna untuk perancangan sistem perencanaan dan pengendalian persediaan produk.

4. Perhitungan biaya *lost sales*, biaya simpan, dan total permintaan untuk setiap produk. UD. Sahabat akan mengalami peristiwa *lost sales* apabila tidak dapat memenuhi kebutuhan konsumen. Biaya *lost sales* merupakan jumlah keuntungan yang hilang, sehingga biaya ini dapat didekati dengan jumlah keuntungan yang diperoleh perusahaan dari masing-masing produk.

Biaya simpan merupakan hasil kali bunga deposito bank dengan harga beli per unit. Total permintaan untuk setiap produk dapat dihitung dengan menjumlahkan seluruh permintaan masing-masing produk selama satu tahun.

5. Formulasi model matematik untuk penentuan pemasok.

Pada tahap ini dilakukan pembuatan konsep formulasi dengan parameter-parameter yang telah ditetapkan. Parameter-parameter yang digunakan adalah jumlah minimum pemesanan, jumlah permintaan untuk masing-masing produk, probabilitas waktu pengiriman, dan juga harga beli produk. Jumlah permintaan untuk masing-masing produk yaitu jumlah permintaan tahunan produk tersebut ditambah dengan *safety stock* sebesar 30% untuk mengatasi variasi permintaan produk.

- 6*. Input* model matematik pada *LINGO* Formulasi yang telah dibuat pada tahap sebelumnya kemudian di-*input*-kan pada *software LINGO*. *Software* tersebut kemudian dijalankan, sehingga dapat diperoleh *output*-nya.
- 7. Interpretasi *output LINGO* Pada tahap ini dilakukan interpretasi *output* yang telah dijalankan pada *LINGO*. *Output LINGO* tersebut berupa jumlah pemesanan setiap produk pada masing-masing pemasok. *Output LINGO* berupa keputusan jumlah pembelian tahunan pada beberapa pemasok. *Output LINGO* ini masih belum dapat memberikan kebijakan *reorder point* untuk pembelian setiap *item* pada pemasok.
- 8. Evaluasi jumlah produk yang dipasok oleh masing-masing pemasok

Tahap ini dilakukan karena ada perbedaan cara perhitungan antara pemasok *single item* dan multi *item*. Pemasok *single item* adalah pemasok yang hanya mendistribusikan satu macam produk pada perusahaan, sedangkan pemasok multi *item* adalah pemasok yang mendistribusikan lebih dari satu macam produk. Pemasok *single item* selanjutnya harus melewati tahapan penghitungan *EOQ* dan frekuensi pemesanan, sedangkan pemasok multi *item* hanya harus melalui satu tahap penghitungan *jointly order*.

9. Penghitungan *jointly order* untuk setiap pemasok multi *item*

Tahap ini hanya dilalui oleh pemasok multi *item*. Penghitungan *jointly order* harus dilakukan melalui 4 tahapan yang diawali dengan penghitungan produk yang memiliki frekuensi pemesanan paling tinggi dan diakhiri dengan penghitungan frekuensi pemesanan setiap produk selama satu tahun. Jumlah pemesanan dihitung dengan membagi jumlah permintaan tahunan dengan frekuensi pesan produk tesebut.

10. Penghitungan *EOQ* untuk setiap pemasok *single item*

Penghitungan nilai *EOQ* atau jumlah pemesanan yang paling ekonomis hanya dapat dilakukan untuk pemasok *single item*. Jumlah tiap pemesanan dihitung dengan menggunakan rumus:

$$
EOQ = \sqrt{\frac{2 \cdot C \cdot R}{H}}
$$
 (10)

Nilai *EOQ* mewakili jumlah produk yang dipesan pada setiap kali pemesanan.

- 11. Penentuan frekuensi pemesanan
- Frekuensi pemesanan untuk pemasok multi *item* telah diperoleh langsung dari perhitungan *jointly order*, sehingga tidak perlu melalui tahap ini. Agar dapat diketahui frekuensi pemesanan untuk pemasok *single item*, jumlah total permintaan tahunan produk tersebut harus dibagi dengan jumlah pemesanan yang telah dihitung dari tahap sebelumnya.
- 12. Penyusunan tabel pemesanan Pada tahap ini dibuat suatu tabel pemesanan yang menyatakan pemesanan yang dilakukan oleh perusahaan pada setiap periode selama satu tahun. Jumlah kolom periode yang terisi adalah sesuai dengan frekuensi pemesanan per tahun produk tersebut.
- 13. Penghitungan jumlah pembelian per periode

Penghitungan jumlah pembelian per periode sangat penting dilakukan untuk memastikan bahwa pemesanan dapat dilakukan karena jika terdapat jumlah pembelian per periode yang lebih kecil daripada jumlah minimum pemesanan, maka pemesanan tersebut tidak dapat dilakukan. Jumlah pembelian untuk pemesanan per periode diperoleh dengan menjumlahkan hasil perkalian jumlah pemesanan dengan harga beli produk tersebut untuk setiap produk yang dipesan pada periode tertentu.

14. Evaluasi relevansi jumlah pembelian per periode dengan jumlah minimum pemesanan Berdasarkan jumlah pembelian per periode yang telah dihitung pada tahap sebelumnya,

dilakukan evaluasi terhadap kebijakan jumlah minimum pemesanan yang telah ditentukan oleh masing-masing pemasok. Jumlah pembelian per periode harus sama atau lebih besar daripada jumlah minimum pemesanan. Jika terdapat jumlah pembelian yang kurang daripada ketentuan jumlah minimum pemesanan, maka harus dilakukan revisi. Cara revisi jumlah pembelian dibedakan menurut jumlah produk yang dipasok oleh pemasok tersebut.

15. Revisi jumlah pembelian untuk pemasok *single item*

Terdapat 3 cara yang dapat digunakan untuk melakukan revisi jumlah pembelian untuk pemasok *single item*:

- 1) Tambahkan jumlah pemesanan hingga kebijakan minimum pemesanan pemasok
	- a. Hitung jumlah pemesanan revisi (Q') dengan rumus:

$$
Q' = \frac{\min\ pesan}{P} \tag{11}
$$

b. Hitung waktu penghabisan stok dengan rumus:

$$
WP = \frac{n \cdot Q'}{n \cdot Q} \cdot periodic \qquad (12)
$$

c. Hitung total biaya (TB1) yang meliputi biaya pesan dan biaya simpan dengan rumus:

$$
Biaya pesan = n \cdot (C + c) \quad (13)
$$

Biaya simpan = 
$$
\frac{R \cdot H}{2 \cdot n}
$$
 (14)

Total biaya = biaya pesan + biaya simpan

- 2) Gabungkan seluruh pemesanan menjadi satu kali pemesanan saja dalam satu tahun
	- a. Hitung jumlah pemesanan revisi (Q') dengan rumus:

$$
Q'=R
$$
 (15)

- b. Ubah frekuensi pemesanan menjadi  $n' = 1$  kali
- c. Hitung total biaya (TB2) seperti pada tahap 1c.
- 3) Bandingkan TB1 dan TB2. Jika TB1<TB2 maka  $TB = TB1$ , sebaliknya iika  $TB1 > TB2$  maka  $TB = TB2$
- 4) Gabungkan jumlah pemesanan dengan pemesanan pada periode berikutnya:
	- a. Asumsikan periode saat ini adalah i  $= 1, x_k = x_i, \text{ dan } j = i + 1$

b. Tambahkan jumlah pemesanan pada periode saat ini dengan jumlah pemesanan pada periode j,

$$
Q' = x_k + x_j \tag{16}
$$

- c. Hitung jumlah pembelian per periode
- d. Evaluasi jumlah pembelian per periode. Jika ada jumlah pembelian per periode yang kurang dari jumlah minimum pemesanan maka  $j = j + 1$ ,  $x_k = Q'$  dan ulangi mulai tahap 4b. Jika tidak, lanjutkan ke tahap selanjutnya.
- e. Hitung total biaya (TB3) seperti tahap 1c.
- 5) Bandingkan TB yang diperoleh dari tahap 3 dengan TB3. Jika TB<TB3 maka TB' = TB, sebaliknya jika TB $>$ TB3, maka TB' = TB3.
- 6) Pilih metode yang menghasilkan total biaya terkecil (TB')
- 7) Revisi tabel pemesanan dengan jumlah pemesanan dan frekuensi yang dihasilkan dengan penggunaan metode terpilih.

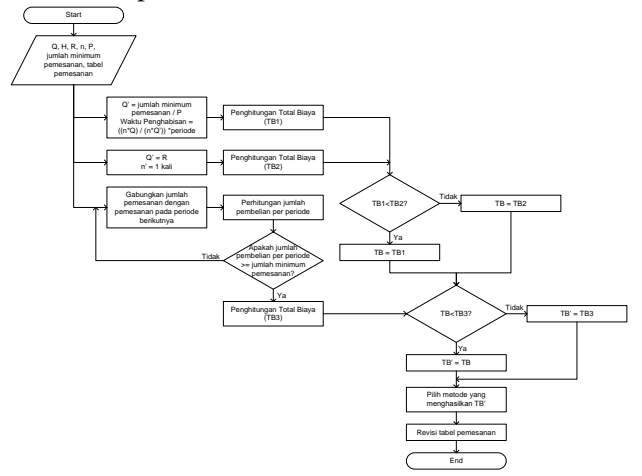

**Gambar 2.** Sub-algoritma jumlah pembelian untuk pemasok *single item*

16. Revisi jumlah pembelian untuk pemasok multi *item* Terdapat 3 cara yang dapat digunakan untuk melakukan revisi jumlah pembelian

untuk pemasok multi *item*:

- 1) Tambahkan jumlah pemesanan berdasarkan proporsi:
	- a. Hitung proporsi masing-masing produk per periode  $(p_{ij})$ :

$$
p_{ij} = \frac{x_{ij}}{\sum x_{ij}} \tag{17}
$$

b. Hitung jumlah pemesanan revisi untuk masing-masing produk per periode  $(Q'_{ij})$ :

$$
Q'_{ij} = \frac{p_{ij} \cdot \min \ pesan}{P_i} \tag{18}
$$

c. Hitung waktu penghabisan stok dengan rumus:

$$
WP_i = \frac{n_i \cdot Q_i'}{n_i \cdot Q_i} \cdot periodic \qquad (19)
$$

d. Hitung total biaya (TB1) yang meliputi biaya pesan dan biaya simpan

Biaya pesan = 
$$
\sum n_i \cdot c_i + n \cdot C
$$
 (20)

Biaya simpan = 
$$
\sum \frac{R_i \cdot H_i}{2 \cdot n_i}
$$
 (21)

Total biaya = biaya pesan + biaya simpan

- 2) Gabungkan seluruh pemesanan menjadi satu kali pemesanan saja dalam satu tahun
	- a. Hitung jumlah pemesanan revisi  $(Q'_i)$  dengan rumus:

$$
Q_i' = R_i \tag{22}
$$

- b. Ubah frekuensi pemesanan menjadi  $n'_i = 1$  kali
- c. Hitung total biaya (TB2) seperti pada tahap 1d
- 3) Bandingkan TB1 dan TB2. Jika TB1<TB2 maka  $TB = TB1$ , sebaliknya jika TB1>TB2 maka TB = TB2.
- 4) Gabungkan jumlah pemesanan dengan pemesanan pada periode berikutnya
	- a. Asumsikan periode saat ini adalah  $y = 1, x_k = x_y, \text{ dan } j = y + 1$
	- b. Tambahkan jumlah pemesanan pada periode saat ini dengan jumlah pemesanan pada periode j untuk setiap produk,

$$
Q'_{i} = x_{ik} + x_{ij} \tag{23}
$$

- c. Hitung jumlah pembelian per periode
- d. Evaluasi jumlah pembelian per periode. Jika ada jumlah pembelian per periode yang kurang dari jumlah minimum pemesanan maka  $j = j + 1$ ,  $x_{ik} = Q'$  dan ulangi

mulai tahap 4b. Jika tidak, lanjutkan ke tahap selanjutnya.

- e. Hitung total biaya (TB3) seperti tahap 1d
- 5) Bandingkan TB yang diperoleh dari tahap 3 dengan TB3. Jika TB<TB3 maka TB' = TB, sebaliknya jika TB>TB3 maka  $TB' = TB3$ .
- 6) Pilih metode yang menghasilkan total biaya terkecil (TB')
- 7) Revisi tabel pemesanan dengan jumlah pemesanan dan frekuensi yang dihasilkan dengan penggunaan metode terpilih.

Sub-algoritma jumlah pembelian untuk pemasok multi *item* disajikan pada Gambar 3 sebagai berikut:

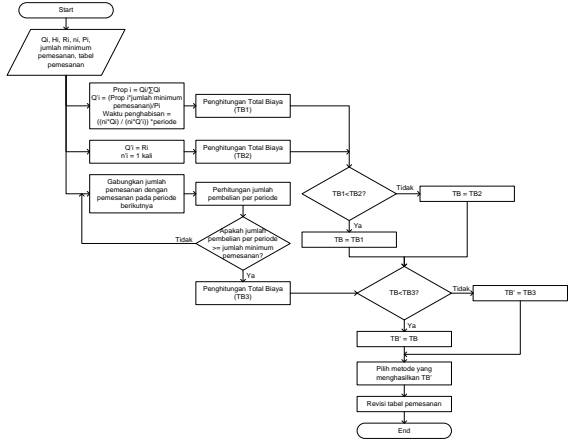

**Gambar 3.** Sub-algoritma jumlah pembelian untuk pemasok multi *item*

#### 17. Penghitungan *ROP*

Penghitungan *reorder point* (*ROP*) dilakukan dengan cara mengalikan total pemesanan tahunan suatu produk dengan waktu pengiriman terlama yang dapat dicapai oleh pemasok produk tersebut dan membaginya dengan 365 karena waktu pengiriman dinyatakan dalam satuan hari:

$$
ROP = \frac{R \cdot L}{365} \tag{24}
$$

Waktu pengiriman yang digunakan adalah yang terlama untuk mencegah terjadinya *lost sales*.

18. Penghitungan total biaya

Pada tahap ini dilakukan perhitungan atas biaya yang dihasilkan oleh metode saat ini dan juga biaya yang dihasilkan oleh metode usulan. Total biaya mencakup biaya simpan tahunan dan biaya pesan tahunan pada masing-masing pemasok, dengan demikian dapat dijumlah menjadi total biaya tahunan untuk masing-masing metode.

#### 19. Analisis

Pada tahap ini dilakukan analisis dengan membandingkan metode persediaan yang telah digunakan oleh perusahaan dengan metode usulan. Hal yang digunakan sebagai tolok ukur pada perbandingan ini adalah nilai total biaya yang dihasilkan oleh masing-masing metode.

20. Kesimpulan

Pengambilan kesimpulan atas penelitian yang telah dilakukan pada UD. Sahabat serta pemberian saran kepada perusahaan dan juga untuk penelitian yang lebih lanjut agar dapat melakukan perbaikan.

#### **HASIL PENELITIAN DAN PEMBAHASAN Pengolahan data**

Tahapan awal yang harus dilakukan adalah pemilihan pemasok. Formulasi secara umum yang dapat digunakan adalah:

$$
\min Z = (Z_1 + Z_2) \tag{25}
$$

*subject to*

$$
Z_1 = \sum_{i=1}^{m} \sum_{j=1}^{n} x_{ij} \cdot P_{ij}
$$
 (26)

$$
Z_2 = \sum_{i=1}^{m} \sum_{j=1}^{n} x_{ij} \cdot L_j \cdot A_{ij}
$$
 (27)

$$
\sum_{j=1}^{n} x_{ij} \ge R_i
$$
, untuk setiap i  

$$
\sum_{i=1}^{m} x_{ij} \cdot P_{ij} \ge q_j
$$
, untuk setiap j  

$$
x_{ij} \ge 0
$$

Keterangan:

*<sup>A</sup>ij* = biaya *lost sales* produk i pada pemasok j

 $L_{ii}$  = probabilitas keterlambatan pengiriman oleh pemasok j

 $P_{ii}$  = harga beli produk i pada pemasok j

*<sup>j</sup> q* = jumlah minimum pemesanan pada pemasok j

 $R_i$  = jumlah permintaan tahunan produk i

 $x_{ii}$  = jumlah pesanan tahunan produk i pada pemasok j

 $i =$  jumlah produk

$$
j = j
$$
umlah pemasok

Formulasi (1) adalah fungsi tujuan yang merupakan penjumlahan dari formulasi (2) dan (3). Formulasi (2) adalah fungsi untuk meminimasi jumlah pembelian yang digunakan untuk pengadaan produk selama satu tahun. Pada formulasi spesifik, formulasi (2) hasil perkalian antara jumlah pemesanan produk *Laurier softcare regular* 8 *pads* pada Samudera dan harga per unit produk tersebut pada Samudera ditambah dengan hasil perkalian antara jumlah pemesanan produk *Laurier softcare regular* 8 *pads* pada Rajawali Sakti dan harga per unit produk tersebut pada Rajawali Sakti dan demikian seterusnya untuk semua kombinasi hasil perkalian antara jumlah pemesanan produk i pada pemasok j dan harga per unit produk i pada pemasok j. Secara matematis:

z1= 2760\*x11+2760\*x12+...+4180\*x2910 (28) Formulasi (3) adalah fungsi untuk meminimasi *lost sales* yang disebabkan karena keterlambatan pengiriman produk pemasok. Formulasi tersebut merupakan perkalian antara jumlah pemesanan produk *Laurier softcare* regular 8 pads pada Samudera dengan prosentase keterlambatan pengiriman oleh Samudera dan biaya *lost sales* per unit produk tersebut pada Samudera ditambah dengan hasil perkalian antara jumlah pemesanan produk *Laurier softcare* regular 8 pads pada Rajawali Sakti dengan persentase keterlambatan pengiriman oleh Rajawali Sakti dan biaya *lost sales* per unit produk tersebut pada Rajawali Sakti dan demikian seterusnya untuk semua kombinasi hasil perkalian antara jumlah pemesanan produk i pada pemasok j dengan persentase keterlambatan pengiriman produk i pada pemasok j dan biaya *lost sales* per unit produk i pada pemasok j. Secara matematis:

$$
z2=0,62*x11*138+0,31*x12*138+...+0,62*x2910*209
$$
 (29)

Formulasi (4) adalah fungsi pembatas agar jumlah pesanan tahunan untuk setiap produk tidak kurang dari jumlah permintaan tahunan produk tersebut. Batasan ini didekati dengan menetapkan jumlah pesanan produk tertentu pada setiap pemasok harus lebih besar atau sama dengan jumlah permintaan tahunan produk tersebut. Sebagai contoh adalah produk *Laurier softcare regular* 8 *pads* yang memiliki jumlah permintaan tahunan sebesar 11802:

 $x11+ x12+...+ x110>=11802$  (30) Formulasi (5) juga merupakan fungsi pembatas berdasarkan kebijakan penetapan jumlah minimum pemesanan oleh setiap pemasok. Didekati dengan menetapkan total hasil perkalian harga dan jumlah pemesanan setiap produk pada suatu pemasok adalah lebih besar atau sama dengan jumlah minimum pemesanan yang ditetapkan pemasok tersebut. Sebagai contoh adalah Samudera yang menetapkan

jumlah minimum pemesanan sebesar Rp5,000,000.00:

760\*x11+3255\*x21+..+4180\*x291>=5000000 (31)

Formulasi (6) adalah fungsi pembatas yang menyebabkan jumlah pemesanan tahunan masing-masing produk pada setiap pemasok tidak bernilai negatif, dengan demikian jumlah pemesanan tahunan masing-masing produk pada setiap pemasok harus lebih besar atau sama dengan nol. Sebagai contoh adalah fungsi pembatas untuk jumlah pemesanan produk *Laurier softcare regular 8 pads* pada Samudera:

$$
x11 \ge 0 \tag{32}
$$

Formulasi tersebut yang kemudian di-*input*-kan pada *software LINGO*.

### **Perhitungan untuk pemasok** *single item***, misalnya Samudera**

Data produk yang dipasok oleh Samudera disajikan pada Tabel 1.

**Tabel 1.** Data produk yang dipasok oleh Samudera

| No | Produk                                   | 'Rp   | (unit)    |
|----|------------------------------------------|-------|-----------|
|    | Laurier softcare<br>regular wing 30 pads | 13500 | 371       |
|    | (Rp)                                     |       | 66.666,67 |

Pada tabel di atas diketahui bahwa Samudera memasok produk dengan harga per unit Rp13.500,00 dan biaya pesan Rp66.666,67. Permintaan tahunan untuk produk ini adalah 371 unit. Jumlah pemesanan paling ekonomis dapat dihitung dengan rumus sebagai berikut:

$$
EOQ = \sqrt{\frac{2 \times 6666667 \times 371}{(9\% \times 13500)}} = 201.78 \approx 202
$$

Frekuensi pemesanan untuk pemasok *single item* dicari dengan membagi jumlah permintaan tahunan dengan jumlah tiap pemesanan:

Frekuensi pemesanan = 
$$
\frac{R_i}{Q} = \frac{371}{202} = 1,84 \approx 2
$$

kali.

Jarak antar pemesanan dapat dihitung dengan membagi jumlah periode pemesanan dengan frekuensi pemesanan: 52/2=26 periode.

**Tabel 2.** Tabel pemesanan pada Samudera

| Periode (minggu) |  |  |  |  |  |  |  |  |  |  |  |
|------------------|--|--|--|--|--|--|--|--|--|--|--|
|                  |  |  |  |  |  |  |  |  |  |  |  |
|                  |  |  |  |  |  |  |  |  |  |  |  |

**Tabel 3.** Tabel pemesanan pada Samudera (lanjutan untuk periode 13-22)

| Periode (minggu) |  |  |  |  |  |  |  |  |  |  |  |
|------------------|--|--|--|--|--|--|--|--|--|--|--|
| 18<br>10         |  |  |  |  |  |  |  |  |  |  |  |
|                  |  |  |  |  |  |  |  |  |  |  |  |

**Tabel 4.** Tabel pemesanan pada Samudera (lanjutan untuk periode 23-32)

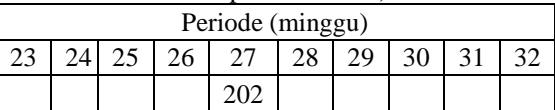

**Tabel 5.** Tabel pemesanan pada Samudera (lanjutan untuk periode 33-42)

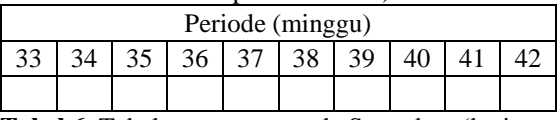

**Tabel 6.** Tabel pemesanan pada Samudera (lanjutan untuk periode 43-52)

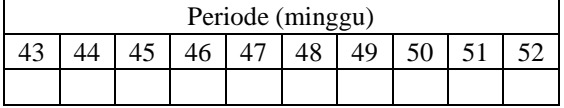

Penggunaan jumlah pemesanan 202<br>hasilkan nilai pembelian sebesar menghasilkan nilai pembelian sebesar 202\*13500=2727000. Jumlah pembelian< jumlah minimum pemesanan (Rp2.727.000,00 < Rp5,000,000.00), maka pemasok tidak dapat melayani pemesanan UD. Sahabat. Untuk mengatasi masalah tersebut, harus dilakukan pemesanan dengan jumlah yang sesuai sehingga dapat memenuhi pembatas berupa jumlah minimum pembelian. Berikut adalah 3 cara yang harus dipilih sebagai metode penambahan jumlah pemesanan:

- 1) Tambahkan jumlah pemesanan hingga kebijakan minimum pemesanan pemasok
	- a. Hitung jumlah pemesanan revisi (Q') dengan rumus:

$$
Q' = \frac{\text{min } pesan}{P} = \frac{5000000}{13500}
$$

 $= 370,37 \approx 371$  unit pada setiap kali pemesanan

b. Hitung waktu penghabisan stok dengan rumus:

$$
WP = \frac{n \cdot Q'}{n \cdot Q} \cdot periodic
$$

$$
WP = \frac{2 \times 371}{2 \times 202} \times 52 = 95,5 \approx 95 \text{ periode}
$$

c. Hitung total biaya (TB1) yang meliputi biaya pesan dan biaya simpan Biaya pesan =  $n*(C+c)$  =  $2*(50000+16666,67) = 133333,34$ Biaya simpan =  $\frac{1}{\cdot n}$  = . *n R H*  $\frac{x \cdot n}{2 \cdot n} = \frac{742 \times 576 \times 13500}{2 \times 2} = 2253825$  $2 \times 2$  $\frac{742 \times 9\% \times 13500}{2} =$  $\times$  $\times$ 9% $\times$ 

Total biaya = biaya pesan + biaya simpan Total biaya (TB1) = Rp133.333,34 +  $Rp225.382,5 = Rp358.715,84$ 

- 2) Gabungkan seluruh pemesanan menjadi satu kali pemesanan saja dalam satu tahun
	- a. Hitung jumlah pemesanan revisi (Q') dengan rumus Q'=R=371 unit
	- b. Ubah frekuensi pemesanan menjadi n'  $= 1$  kali, n'=1 kali
	- c. Hitung total biaya (TB2) seperti pada tahap 1c Biaya pesan =  $n*(C+c)$  =  $1*(50000+16666,67) = 66666,67$ Biaya simpan =  $\frac{371 \times 9\% \times 13500}{2} = 2253825$  $2\times 1$ 2 *n*  $=\frac{3/1\times9\% \times}{1}$  *R H* Total biaya = biaya pesan + biaya simpan Total biaya (TB2) = Rp66.666,67 +  $Rp225.382,50 = Rp292.049,17$
- 3) Bandingkan TB1 dan TB2. Jika TB1<TB2 maka TB = TB1, sebaliknya jika TB1>TB2 maka TB = TB2. TB1 = Rp358.715,84 sedangkan TB2 = Rp225.382,50, TB1>TB2 (Rp358.715,84 > Rp292.049,17) maka TB  $=$  TB2  $=$  Rp292.049,17
- 4) Gabungkan jumlah pemesanan dengan pemesanan pada periode berikutnya
	- a. Asumsikan periode saat ini adalah i = 1,  $x_k=x_i$  dan  $i=i+1$
	- b. Tambahkan jumlah pemesanan pada periode saat ini dengan jumlah pemesanan pada periode j,  $Q'=x_k+x_i$  $x_1=202$ ,  $x_2=0$ ,  $Q'=202+0+202$
	- c. Hitung jumlah pembelian per periode Jumlah pembelian per periode = 202\*13.500=2.727.000
	- d. Evaluasi jumlah pembelian per periode. Jika ada jumlah pembelian per periode yang kurang dari jumlah minimum pemesanan maka j=j+1,  $x_k=Q'$  dan ulangi mulai tahap 4b. Jika tidak, lanjutkan ke tahap selanjutnya.

2.727.000<5.000.000 sehingga diulangi mulai tahap 4b. Keadaan ini tidak akan berubah hingga periode ke-27.

Q'=202+202=404 unit dan jumlah pembelian menjadi 404\*13.500=5.454.000

e. Hitung total biaya (TB3) seperti tahap  $1c$ 

Biaya pesan =  $n*(C+c)$  =  $1*(50.000+16.666,67) = 66.666,67$ Biaya simpan =

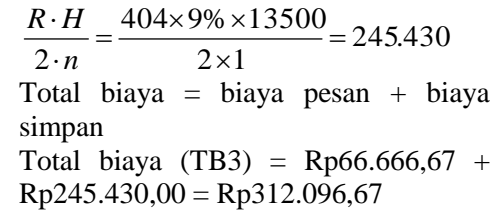

5) Bandingkan TB yang diperoleh dari tahap 3 dengan TB3. Jika TB<TB3 maka TB' = TB, sebaliknya jika TB>TB3 maka TB' = TB3.

TB = Rp292.049,17 sedangkan TB3 = Rp312.096,67, TB<TB3 (Rp292.049,17< Rp312.096,67) maka TB' = TB = Rp292.049,17

6) Pilih metode yang menghasilkan total biaya terkecil (TB')

TB' dihasilkan oleh metode II sehingga pilih metode II untuk revisi jumlah pembelian. Jumlah pemesanan yang dihasilkan dengan penggunaan metode terpilih adalah 371 unit dalam 1 kali pemesanan per satu tahun.

7) Revisi tabel pemesanan dengan jumlah pemesanan dan frekuensi yang dihasilkan dengan penggunaan metode terpilih

Revisi tabel pemesanan adalah sebagai berikut:

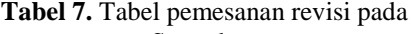

| Samudera         |  |  |  |  |  |  |  |  |  |  |  |
|------------------|--|--|--|--|--|--|--|--|--|--|--|
| Periode (minggu) |  |  |  |  |  |  |  |  |  |  |  |
|                  |  |  |  |  |  |  |  |  |  |  |  |
|                  |  |  |  |  |  |  |  |  |  |  |  |

Tabel 8 . Tabel pemesanan revisi pada Samudera (lanjutan untuk periode 12-20)

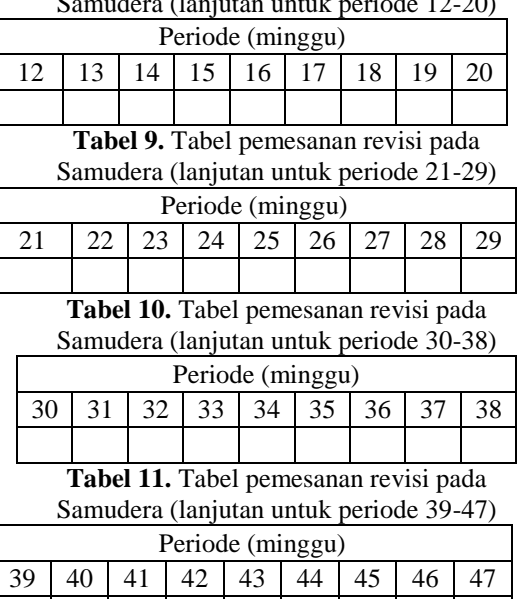

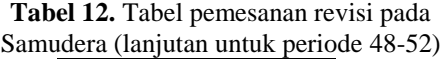

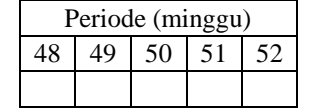

Pada Tabel 7-12 di atas dapat dilihat bahwa pemesanan pada Samudera dilakukan sebanyak satu kali pada periode 1 dengan jumlah pemesanan 371 unit.

Titik pemesanan kembali (*ROP*) diperoleh dengan mengalikan jumlah permintaan tahunan dengan waktu pengiriman terbesar. Karena waktu pengiriman dalam satuan hari maka jumlah permintaan tahunan harus dibagi dengan 365 (jumlah hari dalam satu tahun) untuk melakukan konversi satuan. Perhitungan *ROP* untuk Samudera adalah:

$$
ROP = \frac{R \cdot L}{365} = \frac{371 \times 3}{365} = 3,05
$$
 unit

**Perhitungan untuk pemasok multi** *item***, misalnya Subur Abadi:**

**Tabel 13.** Data produk yang dipasok oleh Subur

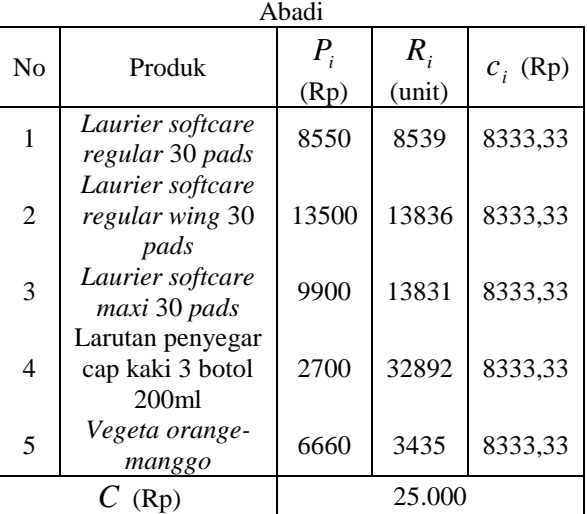

*Jointly order* untuk pemasok ini dapat dihitung dengan rumus sebagai berikut:

### **Tahap 1**

Dilakukan penghitungan nilai  $\overline{m}$ untuk masing-masing produk. Hal ini untuk mengetahui produk yang memiliki frekuensi pemesanan terbesar. Perhitungan untuk Subur Abadi adalah sebagai berikut:

$$
\overline{m_i} = \sqrt{\frac{H_i \cdot R_i}{2 \cdot (C + C_i)}}
$$
\n
$$
\overline{m_1} = \sqrt{\frac{9\% \times 8550 \times 8539}{2 \times (25000 + 833333)}} = 9,93
$$
\n
$$
\overline{m_2} = \sqrt{\frac{9\% \times 13500 \times 13836}{2 \times (25000 + 833333)}} = 15,88
$$

$$
\overline{m_3} = \sqrt{\frac{9\% \times 9900 \times 13831}{2 \times (25000 + 833333)}} = 13,60
$$

$$
\overline{m_4} = \sqrt{\frac{9\% \times 2700 \times 32892}{2 \times (25000 + 833333)}} = 10,95
$$

$$
\overline{m_5} = \sqrt{\frac{9\% \times 6660 \times 3435}{2 \times (25000 + 833333)}} = 5,56
$$

Nilai *m* merupakan nilai maksimum dari setiap  $\overline{m}$ <sub>*i*</sub> yang telah dihitung. Nilai  $\overline{m}$ <sub>*i*</sub> maksimum dimiliki oleh produk 2 yaitu *Laurier softcare regular wing* 30 *pads,* dengan demikian nilainya adalah 15,88.

#### Keterangan:

 $\overline{m}_1$  adalah perhitungan nilai  $\overline{m}_i$  untuk produk ke-1 yang dipasok oleh Subur Abadi, yaitu  $Laurier$  *softcare regular* 30 *pads*,  $\overline{m}_2$  adalah perhitungan nilai *<sup>m</sup><sup>i</sup>* untuk produk *Laurier softcare regular wing* 30 *pads*, dan demikian seterusnya. Tanda serupa akan digunakan untuk tahapan-tahapan selanjutnya. i=1 mewakili produk ke-1 dari pemasok tersebut.

#### **Tahap 2**

Pada tahap ini dilakukan penghitungan frekuensi pemesanan masing-masing produk sebagai penambahan pada pemesanan produk yang paling sering dipesan dengan rumus:

$$
\overline{m_i} = \sqrt{\frac{H_i \cdot R_i}{2 \cdot C_i}} \n\overline{n_i} = \frac{\overline{m}}{\overline{m_i}} \qquad n_i = \left[ \overline{n_i} \right] \n\overline{m_i} = \sqrt{\frac{9\% \times 8550 \times 8539}{2 \times 83333}} = 19,89 \n\overline{n_i} = \frac{15,88}{19,89} = 0,80 \qquad n_i = \left[ 0,80 \right] = 1 \n\overline{m_3} = \sqrt{\frac{9\% \times 9900 \times 13831}{2 \times 833333}} = 27,19 \n\overline{n_2} = \frac{15,88}{27,19} = 0,58 \qquad n_2 = \left[ 0,58 \right] = 1 \n\overline{m_4} = \sqrt{\frac{9\% \times 2700 \times 32892}{2 \times 833333}} = 21,90 \n\overline{n_4} = \frac{15.88}{21,90} = 0,73 \qquad n_4 = \left[ 0,73 \right] = 1 \n\overline{m_5} = \sqrt{\frac{9\% \times 6660 \times 3435}{2 \times 833333}} = 11,11 \n\overline{n_5} = \frac{15,88}{2 \times 833333} = 11,11 \n\overline{n_5} = \frac{15,88}{11,11} = 1,43 \qquad n_5 = \left[ 1,43 \right] = 2
$$

#### **Tahap 3**

Hitung kembali frekuensi pemesanan dari produk yang paling sering dipesan dengan rumus berikut:

$$
m = \sqrt{\frac{\sum H_i \cdot R_i}{2 \cdot (C + \sum \frac{C_i}{n_i})}}
$$
  
\n
$$
\sum H_i \cdot R_i = 9\% \times (8550 \times 8539 + 13500 \times 13836 + 9900 \times 13831 + 2700 \times 32892 + 6660 \times 3435) = 45.756.616,50
$$

$$
\sum \frac{C_i}{n_i} = 4 \times \frac{833333}{1} + \frac{833333}{2} = 37.500
$$
  

$$
m = \sqrt{\frac{45.75661650}{2 \times (25.000 + 37.500)}} = 19,13
$$

#### **Tahap 4**

Evaluasi frekuensi pemesanan untuk tiap produk dengan formulasi berikut:

$$
m_i = \frac{m}{n_i}, m_1 = \frac{19,13}{1} = 19,13 m_3 = \frac{19,13}{1} = 19,13
$$
  

$$
m_4 = \frac{19,13}{1} = 19,13, m_5 = \frac{19,13}{2} = 9,57
$$

Nilai  $m_2$  akan sama dengan nilai m karena produk 2 adalah produk yang memiliki frekuensi pemesanan paling besar.

Penghitungan frekuensi pemesanan pada pemasok multi *item* telah dilakukan pada perhitungan *jointly order*. Berdasarkan perhitungan *jointly order* pada Subur Abadi dapat diketahui bahwa produk *Laurier softcare regular* 30 *pads*, *Laurier softcare regular wing* 30 pads, *Laurier softcare maxi* 30 *pads*, dan Larutan penyegar cap kaki 3 botol 200ml dipesan secara bersama dengan frekuensi pemesanan sebesar 19,13 kali per tahun 19 kali per tahun sedangkan produk Vegeta orange-manggo dipesan dengan frekuensi 9,57 kali per tahun  $\approx 9$  kali per tahun.

Perhitungan jumlah pemesanan untuk pemasok multi *item* dilakukan dengan membagi total permintaan tahunan produk tersebut dengan frekuensi pesan yang telah dihitung dengan *jointly order*. Sebagai contoh adalah perhitungan jumlah pemesanan untuk produk *Laurier softcare regular* 30 pads:  $8539/19 = 449,42 \approx 450$  unit.

Perhitungan jarak antar pemesanan untuk pemasok multi *item* juga dilakukan dengan cara yang sama. Sebagai contoh adalah produk yang dipasok oleh Subur Abadi. Setiap produk yang memiliki frekuensi pemesanan sama memiliki jarak antar pemesanan yang bernilai sama juga. Perhitungan jarak antar pemesanan

untuk produk berfrekuensi 19 yang dipasok Subur Abadi yaitu: 52/19=2,74. Pemesanan pada produk yang memiliki pemesanan sebanyak 19 kali dalam satu tahun dapat dilakukan dengan jarak 2 hingga 3 periode. Produk yang memiliki frekuensi pemesanan sebanyak 9 kali memiliki jarak antar pemesanan 52/9=5,78 sehingga produk tersebut memiliki jarak antar pemesanan sebanyak 5 hingga 6 periode, dengan demikian pemesanan dapat dilakukan sebagai berikut:

**Tabel 14.** Tabel pemesanan pada Subur Abadi

| No | Periode (minggu) |  |   |      |  |     |      |   |  |  |  |  |  |  |
|----|------------------|--|---|------|--|-----|------|---|--|--|--|--|--|--|
|    |                  |  | 3 |      |  |     |      | x |  |  |  |  |  |  |
|    | 450              |  |   | 450  |  |     | 450  |   |  |  |  |  |  |  |
| 2  | 729              |  |   | 729  |  |     | 729  |   |  |  |  |  |  |  |
| 3  | 728              |  |   | 728  |  |     | 728  |   |  |  |  |  |  |  |
|    | 1732             |  |   | 1732 |  |     | 1732 |   |  |  |  |  |  |  |
|    | 382              |  |   |      |  | 382 |      |   |  |  |  |  |  |  |

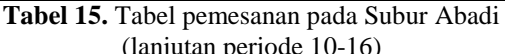

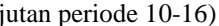

|    |      | Periode (minggu) |     |      |    |      |    |  |  |  |  |  |  |
|----|------|------------------|-----|------|----|------|----|--|--|--|--|--|--|
| No | 10   | 11               | 12  | 13   | 14 | 15   | 16 |  |  |  |  |  |  |
|    | 450  |                  |     | 450  |    | 450  |    |  |  |  |  |  |  |
| 2  | 729  |                  |     | 729  |    | 729  |    |  |  |  |  |  |  |
| 3  | 728  |                  |     | 728  |    | 728  |    |  |  |  |  |  |  |
|    | 1732 |                  |     | 1732 |    | 1732 |    |  |  |  |  |  |  |
| 5  |      |                  | 382 |      |    |      |    |  |  |  |  |  |  |

**Tabel 16**. Tabel pemesanan pada Subur Abadi (lanjutan periode 17-23)

|                | Periode (minggu) |     |    |      |    |    |      |  |  |  |  |  |
|----------------|------------------|-----|----|------|----|----|------|--|--|--|--|--|
| No             | 17               | 18  | 19 | 20   | 21 | 22 | 23   |  |  |  |  |  |
|                | 450              |     |    | 450  |    |    | 450  |  |  |  |  |  |
| $\mathfrak{D}$ | 729              |     |    | 729  |    |    | 729  |  |  |  |  |  |
| 3              | 728              |     |    | 728  |    |    | 728  |  |  |  |  |  |
|                | 1732             |     |    | 1732 |    |    | 1732 |  |  |  |  |  |
|                |                  | 382 |    |      |    |    |      |  |  |  |  |  |

**Tabel 17.** Tabel pemesanan pada Subur Abadi (lanjutan periode 24-30)

| No | Periode (minggu) |    |      |    |    |      |     |  |  |  |  |  |
|----|------------------|----|------|----|----|------|-----|--|--|--|--|--|
|    | 24               | 25 | 26   | 27 | 28 | 29   | 30  |  |  |  |  |  |
|    |                  |    | 450  |    |    | 450  |     |  |  |  |  |  |
|    |                  |    | 729  |    |    | 729  |     |  |  |  |  |  |
| 3  |                  |    | 728  |    |    | 728  |     |  |  |  |  |  |
|    |                  |    | 1732 |    |    | 1732 |     |  |  |  |  |  |
|    | 382              |    |      |    |    |      | 382 |  |  |  |  |  |

**Tabel 18.** Tabel pemesanan pada Subur Abadi (lanjutan periode 31-37)

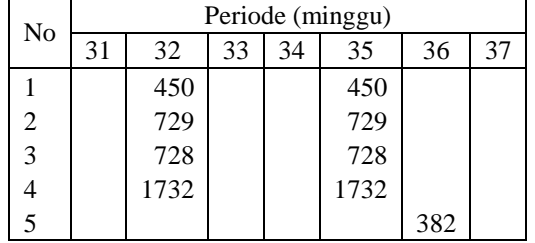

#### **Tabel 19.** Tabel pemesanan pada Subur Abadi  $(lap;$ <sub>nario</sub>d<sub>e</sub>  $41.52$

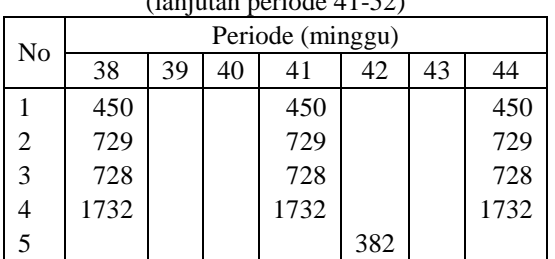

**Tabel 20.** Tabel pemesanan pada Subur Abadi (lanjutan periode 45-52)

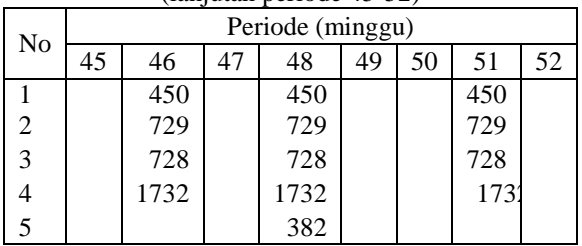

Dari Tabel 14-20 di atas dapat diketahui bahwa pemesanan untuk produk *Laurier softcare regular* 30 *pads*, *Laurier softcare regular wing* 30 *pads*, *Laurier softcare maxi* 30 p*ads*, dan Larutan penyegar cap kaki 3 botol 200ml dilakukan pada periode ke-1, ke-4, ke-7 dan seterusnya hingga terjadi 19 kali pemesanan dalam satu tahun. Pemesanan untuk produk *Vegeta orange-manggo* dilakukan pada periode ke-1, ke-6, ke-12, dan seterusnya hingga terjadi 9 kali pemesanan dalam setahun, dengan demikian jumlah pembelian per periode yang harus disediakan untuk melakukan pembelian produk adalah jumlah seluruh hasil perkalian harga produk yang ditawarkan dengan jumlah pemesanan tiap produknya.

Tahapan yang penting dilakukan adalah evaluasi jumlah pembelian yang digunakan untuk pemesanan per periodenya. Jika ada jumlah pembelian yang digunakan untuk pemesanan pada periode tertentu < jumlah minimum pemesanan pada pemasok maka harus dilakukan penambahan jumlah pemesanan. Perhitungan pembelian dilakukan dengan mengalikan jumlah pemesanan dengan harga beli produk tersebut pada setiap periode dan menjumlahkannya per periode. Jumlah pemesanan *Laurier softcare regular* 30 *pads* per periode pemesanan adalah 450 unit dengan harga per unit sebesar Rp8.550,00 sehingga pembelian yang harus disediakan untuk pemesanan produk *Laurier softcare regular* 30 pads pada Subur Abadi adalah 450\*Rp8.550,00 = Rp3.847.500,00. Perhitungan dengan cara yang sama dilakukan untuk setiap produk.

Dari perhitungan jumlah pembelian, hanya terdapat 3 kemungkinan jumlah pembelian yang harus disediakan, yaitu: Rp28.116.720,00, Rp25.572.600,00, dan

Rp2.544.120,00. Jumlah minimum pemesanan Subur Abadi adalah Rp2.500.000,00, dengan demikian setiap pemesanan yang terjadi pada Subur Abadi telah memenuhi jumlah minimum pemesanan. Pemesanan yang dilakukan pada Subur Abadi untuk tiap periodenya sudah memenuhi persyaratan jumlah minimum<br>pembelian dan tidak perlu dilakukan pembelian dan tidak penambahan jumlah pesanan.

Untuk mengetahui jumlah stok yang mengindikasikan harus dilakukannya pemesanan produk kembali, harus dihitung nilai *ROP* yang diformulasikan sebagai berikut:

$$
ROP = \frac{R \cdot L}{365}
$$

Perhitungan ROP untuk Subur Abadi adalah:

$$
ROP_1 = \frac{R \cdot L}{365} = \frac{8539 \times 3}{365} = 70,18 \text{ unit}
$$
  
\n
$$
ROP_2 = \frac{R \cdot L}{365} = \frac{13836 \times 3}{365} = 113,72 \text{ unit}
$$
  
\n
$$
ROP_3 = \frac{R \cdot L}{365} = \frac{13831 \times 3}{365} = 113,68 \text{ unit}
$$

$$
ROP_4 = \frac{R \cdot L}{365} = \frac{32892 \times 3}{365} = 270,35
$$
 unit

$$
ROP_5 = \frac{R \cdot L}{365} = \frac{3435 \times 3}{365} = 28,23 \text{ unit}
$$

Biaya total adalah salah satu parameter yang dapat digunakan untuk melakukan evaluasi kelayakan suatu metode. Komponen yang terdapat pada biaya total antara lain biaya pesan dan biaya simpan. Jumlah dari biayabiaya tersebut kemudian disebut sebagai biaya total. Biaya pesan adalah biaya yang turut berpengaruh dalam manajemen persediaan. Biaya ini meliputi biaya pesan per pesan dan juga biaya pesan per *item*. Kedua biaya ini tidak dapat digabungkan karena tidak semua produk dipesan secara bersama pada setiap kali pemesanan dilakukan. Biaya pesan per pesan untuk metode usulan adalah sebagai berikut:

Tabel 21 Tabel perhitungan biaya pesan per

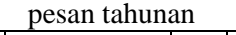

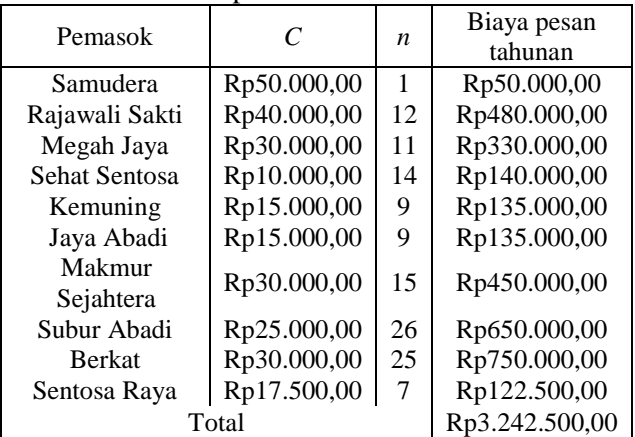

Dari Tabel di atas dapat dilihat bahwa pemesanan pada Samudera dilakukan sebanyak 1 kali selama setahun. Biaya tiap kali pesan pada Samudera adalah Rp50.000.00 sehingga dalam jangka waktu satu tahun biaya pesan pada Samudera sama dengan 1\*50.000=50.000, dengan demikian jumlah total biaya pesan tiap kali pemesanan selama satu tahun adalah Rp3.242.500,00. Biaya pesan per *item* juga harus dipertimbangkan dalam perhitungan total biaya. Biaya pesan per *item* dihitung dari perkalian frekuensi pemesanan suatu produk per tahun dengan biaya pesan per *item* tersebut. Pemesanan produk *Laurier softcare regular wing* 30 *pads* pada Samudera dilakukan sebanyak 1 kali dengan biaya pesan per *item* sebesar Rp16.666,67 sehingga dalam satu tahun UD. Sahabat harus mengeluarkan biaya sebesar Rp16.666,67 untuk pemesanan produk tersebut. Nilai ini diperoleh dari perkalian biaya pesan per *item* dengan jumlah pemesanan produk tersebut selama jangka waktu satu tahun. Total biaya pesan per *item* selama satu tahun adalah Rp3.812.916,67. Biaya simpan adalah biaya yang muncul akibat suatu material tidak dipergunakan (*idle*) dalam jangka waktu

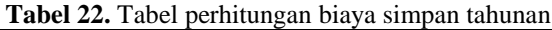

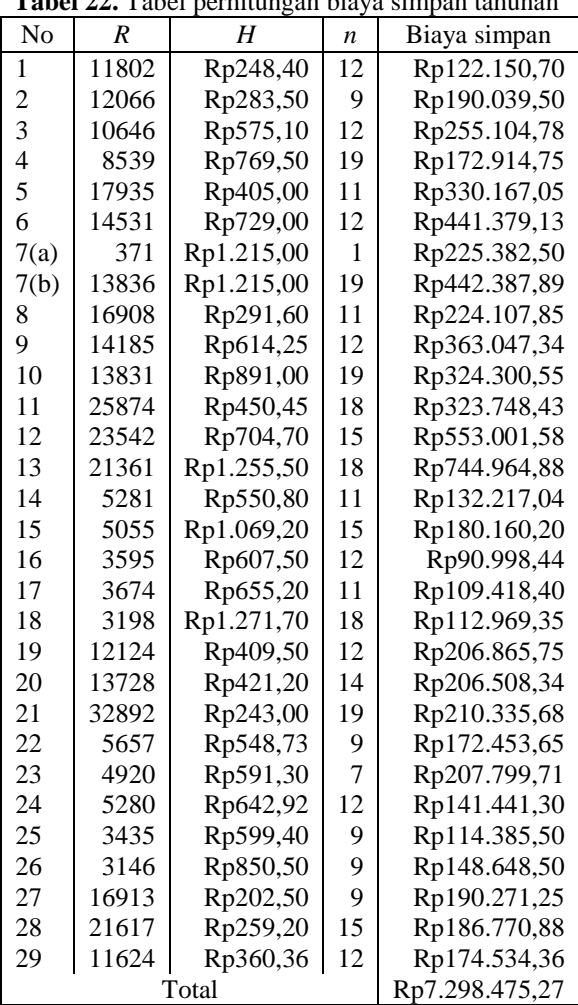

tertentu. Biaya simpan tahunan untuk masingmasing produk dapat dihitung dengan menggunakan rumus: Biaya simpan tahunan =*RH/(2n)* dengan *R* merupakan jumlah permintaan tahunan, H adalah biaya simpan produk per tahun, dan n adalah frekuensi pesan produk dalam satu tahun.

**Tabel 23.** Tabel perhitungan biaya total metode

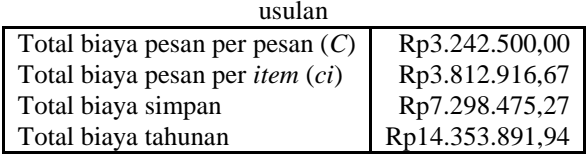

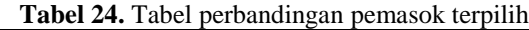

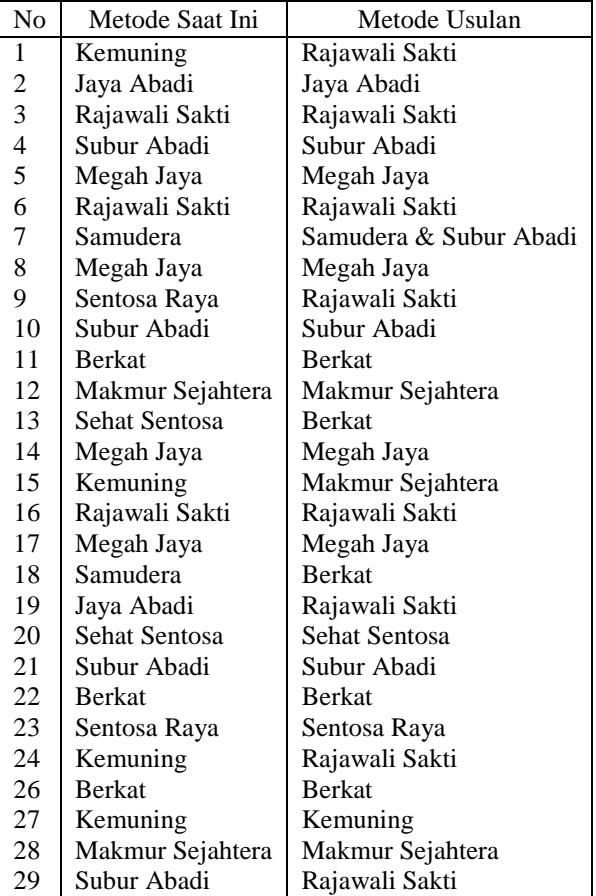

Pada Tabel 24 dapat dilihat bahwa tidak semua pemasok yang terpilih pada metode usulan terpilih juga pada metode saat ini. Hal ini menunjukkan bahwa pemilihan pemasok dengan hanya didasarkan pada kriteria harga termurah tidak dapat memberikan jaminan bahwa perusahaan akan mendapatkan biaya total minimum. Kriteria-kriteria yang lain harus turut dijadikan sebagai bahan pertimbangan. Frekuensi pesan dengan menggunakan metode usulan cenderung berubah-ubah sedangkan frekuensi pesanan dengan metode saat ini untuk semua pemasok adalah konstan. Frekuensi pesan dengan metode usulan ≤ frekuensi pesan dengan metode saat ini. Total biaya pesan per pesan dan total biaya pesan per *item* pada metode usulan

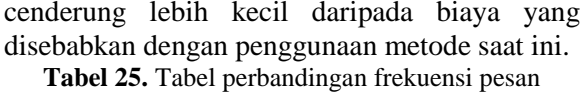

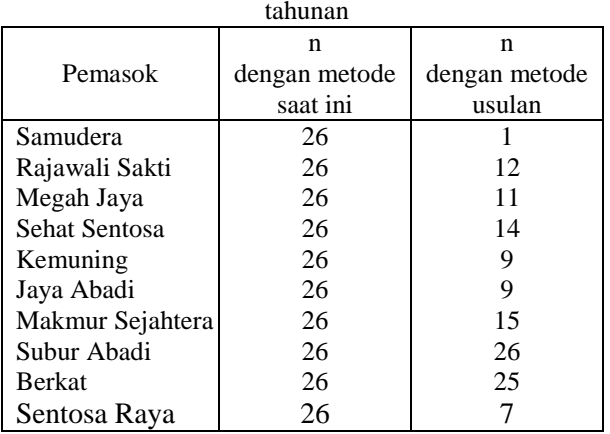

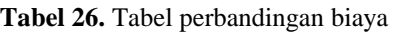

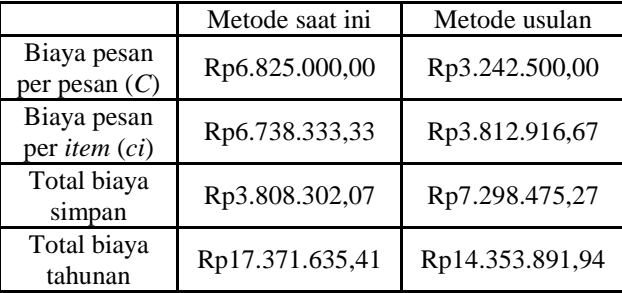

Total biaya pesan per pesan dengan metode usulan adalah sebesar Rp3.242.500,00, sedangkan dengan metode yang sedang diterapkan oleh perusahaan adalah sebesar Rp6.825.000,00 sehingga terjadi penghematan biaya yang ditawarkan metode usulan sebesar Rp3.582.500,00.

Total biaya pesan per *item* dengan menggunakan metode usulan dan metode yang sedang digunakan pada perusahaan berturutturut adalah Rp3.812.916,67 dan Rp6.738.333,33. Penghematan yang diperoleh dari biaya pesan per *item* adalah sebesar Rp2.925.416,66, dengan demikian total penghematan yang dapat diperoleh dari biayabiaya pesan adalah Rp6.507.916,66. Penghematan ini dapat terjadi karena dilakukannya sistem *jointly order* pada metode yang diusulkan. Dengan penggunaan *jointly order*, frekuensi pemesanan dapat diminimasi sehingga biaya pesan yang harus dikeluarkan oleh perusahaan menjadi relatif kecil bila dibandingkan dengan metode yang sedang diterapkan dalam perusahaan.

Total biaya simpan dengan metode usulan cenderung lebih besar daripada dengan metode saat ini. Dengan penggunaan metode saat ini, perusahaan dapat melakukan penghematan sebesar Rp3.490.173,20. Akan tetapi evaluasi tidak dapat didasarkan pada salah satu faktor biaya saja, harus didasarkan pada total biaya

tahunan yang dihasilkan dengan penggunaan masing-masing metode. Total biaya tahunan adalah jumlah dari setiap biaya yang harus dikeluarkan oleh perusahaan, dalam hal ini menyangkut total biaya pesan per pesan, total biaya pesan per *item*, dan total biaya simpan tahunan. Total biaya tahunan yang dihasilkan dengan metode usulan adalah Rp14.353.891,94 sedangkan total biaya tahunan yang dihasilkan dengan metode saat ini adalah Rp17.371.635,41. Total biaya tahunan yang dihasilkan dengan metode usulan cenderung lebih kecil bila dibandingkan dengan metode saat ini. Penghematan yang dapat diperoleh dengan metode ini adalah Rp17.371.635,41 − Rp14.353.891,94 = Rp3.017.743,47. Meskipun total biaya simpan dengan metode usulan cenderung lebih besar, metode tersebut masih dapat memberikan total biaya tahunan yang cenderung lebih kecil sehingga dapat dilakukan penghematan biaya.

#### **KESIMPULAN DAN SARAN**

Kesimpulan yang bisa diambil adalah:

- 1. Metode yang diusulkan dapat meminimasi total biaya tahunan yang harus dikeluarkan oleh perusahaan;
- 2. Secara keseluruhan, penggunaan metode usulan dapat menghasilkan penghematan sebesar 17,37%;
- 3. Metode usulan tersebut dapat digunakan pada UD. Sahabat sebagai sistem perencanaan dan pengendalian persediaan untuk produk multi pemasok.

Saran yang bisa diajukan adalah:

- 1. Pengembangan metode yang diusulkan sehingga dapat terbentuk suatu *software* yang dapat membantu perusahaan dalam pengambilan keputusan;
- 2. Pengembangan metode dengan mempertimkan kapasitas gudang;
- 3. Diperlukan suatu model terintegrasi untuk mengintegrasikan model keputusan jumlah dan pemasok terpilih beserta *ROP* dan *EOQ*-nya

### **DAFTAR PUSTAKA**

- [1] Chopra, M., *Supply Chain Management Strategy, Planning, and Operation.* Hlm. 114-187, Prentice-Hall, Inc, New Jersey, 2001
- [2] Forgaty, B. H., *Production and Inventory Management*, Hlm. 185-216, South-western Publishing Co., Ohio, 1991
- [3] Tersine, R. J., *Inventory and Material Management,* Edisi Ketiga, Hlm. 91-271. Elsevier Publishing Co., New York, 1994